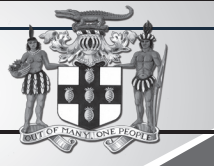

# PUBLIC PROCUREMENTPAGE **GOJ**

### Bulletin #1/2019

**Update of Jamaican Taxation Registration Number (TRN) and Tax Compliance Information for participation in GOJ tender opportunities via the Electronic Procurement System:**

All suppliers that have a Jamaican based Taxation Registration Number (TRN) are being asked to validate their TRN and Tax Compliance information (TCC/TCL) on the Government of Jamaica Electronic Government Procurement (GOJEP) System.

Verify supplier's details; Allow for retrieval of Tax Compliance information for Supplier and; III. Facilitate the integration of the e-Tendering (GOJEP) System with Supplier's information in the Government's National Contract

The purpose of a valid TRN in GOJEP is to:

- Log in to the System (www.gojep.gov.jm); II. Select the Supplier management link (under the Supplier Adminis-
- tration section on the left); III. Select the Edit organisation link/button;

Commission (NCC) registration system using the suppliers TRN as

shared identifier between both systems.

To update your Organization's TRN and Tax Compliance data in the e-Tendering system, Supplier Admin Users must execute the following steps:

- IV. For the Taxation Registration Number (TRN) prompt Enter your organization's nine (9) digit TRN (no space or dashes). See TRN rules below;
- For the Taxation Compliance Reference (TCC/TCL) # prompt Enter the last TCC# issued to your Organization by the Tax Administration Jamaica (TAJ), if one was issued. By completing this task:
- a. Your Organization's Taxation Compliance Expiration Date information will be retrieved from the TAJ Taxation system and displayed on your Organization's record in GOJEP;
- Tax eligibility information for your Organization will print on the Tender Opening Reports generated by the system;
- c. The System will send you an email reminder, fourteen (14) days prior to the expiration of your Organization's tax compliance status. Upon the expiration and renewal of your Tax Compliance, please ensure same is updated in the system by following the above steps. VI. Select the Save button once you have entered the above information.

The Office of the Prime Minister (OPM), acting on behalf of the Government of Jamaica, has received financing in the amount equivalent to US\$68,000,000.00 from the Inter-American Development Bank (IDB), and it intends to apply part of the proceeds to payments for goods, works, related services and consulting services in relation to the upgrade/improvement of the Government's Information and Communications Technology Infrastructure. Bidding will be governed by the Inter-American Development Bank's eligibility rules and procedures.

Bidding will be conducted through National Competitive Bidding procedures as specified in the Inter-American Development Bank's Policies for Procurement of Works and Goods financed by the Inter-American Development Bank (GN2349-9), and is open to all eligible bidders as defined.

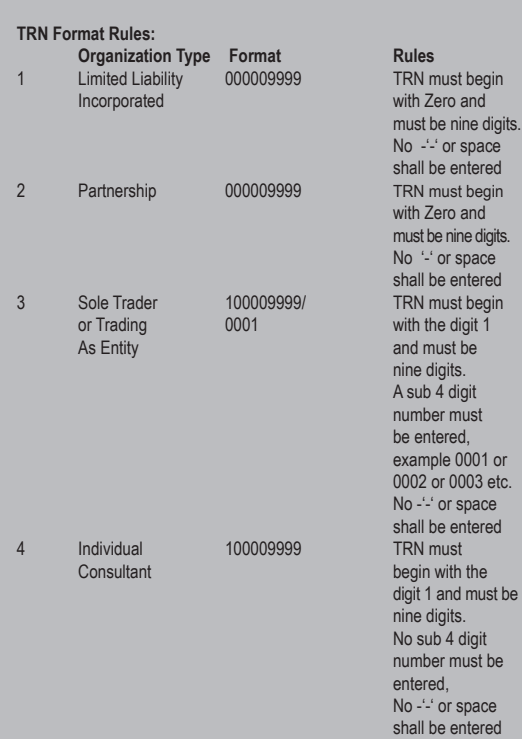

For additional information, please call the **Ministry of Finance, Public Procurement Customer Care Help Desk numbers: 876-932-5220/932-5251/ 932-5244/932-5251** or by sending an email to: **papucustomercare@mof.gov.jm.** 

**GOJEP – using technology as a tool to increase transparency, competition and efficiency enabling an easy way of doing business with the Government of Jamaica.** 

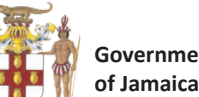

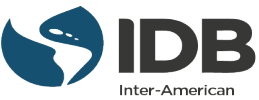

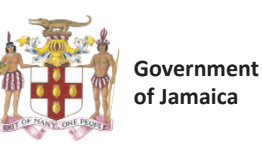

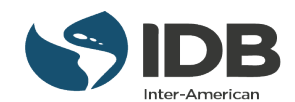

# OFFICE OF THE PRIME MINISTER

### *INVITATION FOR BIDS*

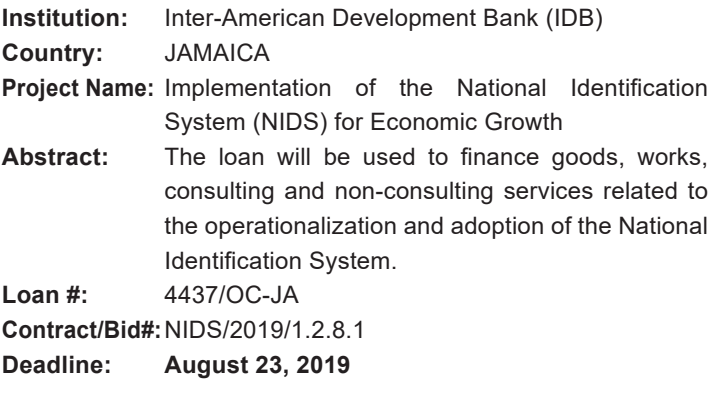

The Office of the Prime Minister (OPM), acting on behalf of the Government of Jamaica, has received financing in the amount equivalent to US\$68,000,000.00 from the Inter-American Development Bank (IDB), and it intends to apply part of the proceeds to payments for goods, works, related services and consulting services in relation to the upgrade/improvement of the Government's Information and Communications Technology Infrastructure.

- Installation, Storage & Computer with Windows Server 2016;
- Networking with Windows Server 2016;
- Identity with Windows Server 2016.

Interested Firm's instructors who will be conducting the training must be Microsoft Certified in the course(s) being offered with a minimum of two (2) years teaching experience. Instructors must speak standard English fluently.

The **OPM** now invites eligible consulting firms ("Consultants") to indicate their interest in providing the Services. Interested Consultants should provide training plan, a valid Tax Compliance Certificate or Letter and other information demonstrating that they have the required qualifications and relevant experience to perform the Services.

Consultants will be selected in accordance with the procedures set out in the Inter-American Development Bank: Policies for the Selection and Contracting of Consultants financed by the Inter-American Development Bank GN-2350-9 and is open to all eligible bidders as defined in the policies.

Consultants may associate with other firms in the form of a joint venture or a sub-consultancy to enhance their qualifications. For the purpose of establishing the shortlist, the nationality of a firm is that of the country in which it is legally incorporated or constituted and in the case of Joint Venture, the nationality of the firm appointed to represent it.

The OPM now invites bids from eligible bidders for the **Procurement of Server, Software and Related Equipment for the Registrar General's Department.**

Interested eligible bidders may obtain further information and inspect the bidding documents via the GOJ's e-GP Procurement System at **https://www.gojep.gov.jm.** 

### Eligibility for Bid Submission

To establish eligibility, Bidders must comply with the following criteria at the time of bid submission:

- 1. A copy of a valid Tax Compliance Letter (TCL)
- 2. A copy of a valid registration certificate from the Public Procurement Commission (PPC), formerly National Contracts Commission (NCC) in any of the following categories:
	- Computers & Related Services
	- Information Technology Services
	- Computers and Supplies
- 3. Completed and signed Bid Submission Form
- 4. Completed Bid Information Form
- 5. Completed and signed Bid Declaration Form.

Bids are to be submitted electronically via the GOJ's e-GP Procurement System at **https://gojep.gov.jm by 15:00 p.m. local time on August 23, 2019.** 

Tender opening will be done electronically on the same day at **15:15 p.m. local time.** An online bid opening report will be sent to all Bidders that submitted a proposal. A bid security will not b required.

The OPM reserves the right to terminate the procurement process and reject all submissions at any time prior to the award of contract, without thereby incurring any liability to any of the bidders.

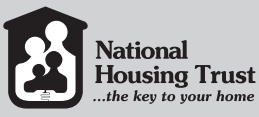

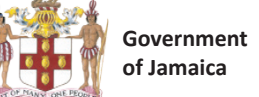

# **NHNHHNH**

procurement contracts on this page If you are interested in doing business with the Government, you are nvited to view tender notices for

### OFFICE OF THE PRIME MINISTER

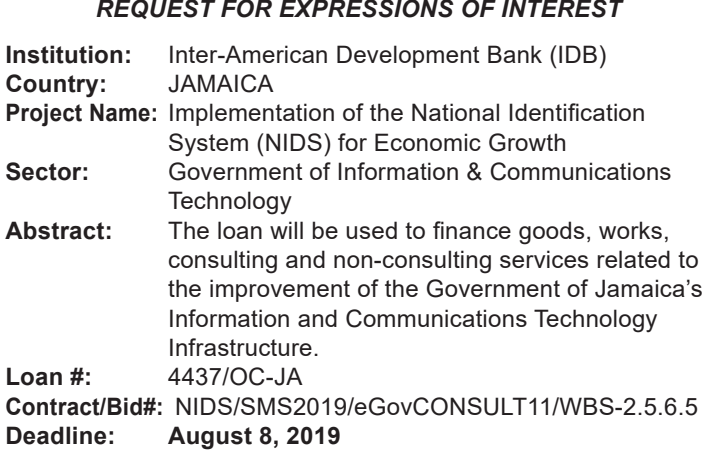

It is intended that part of the proceeds of the funding will be applied to eligible payments to a consulting firm to deliver Windows Server 2016 Training to eGov Jamaica Limited with emphasis on:

A Consultant will be selected in accordance with the **Selection**  Based on the Consultants' Qualifications (CQS) method set out in the Consultant Policies.

The Terms of Reference will be made available for download via the e-GP Procurement System at **https://www.gojep.gov.jm** on **July 22, 2019.** For assistance regarding registration, training on use of system, download of tender documents and upload of tender proposals, please contact the Ministry of Finance, Procurement and Asset Policy Unit Customer Care Desk at 876-932-5220/ 932-5253 or email **papucustomercare@mof.gov.jm.**

Expressions of Interest must be completed using the Expression of Interest Submission Document and submitted electronically in PDF Format via the GoJ's e-GP Procurement system at **https://www.gojep/gov.jm by 14:00 p.m. local time on August 8, 2019.** 

Tender opening will be done electronically on the same day at **14:15 p.m. local time.** An online bid opening report will be sent to all Bidders that submitted a proposal. A bid security will not be required.

The OPM reserves the right to terminate the procurement process and reject all submissions at any time prior to the award of contract, without thereby incurring any liability to any of the bidders

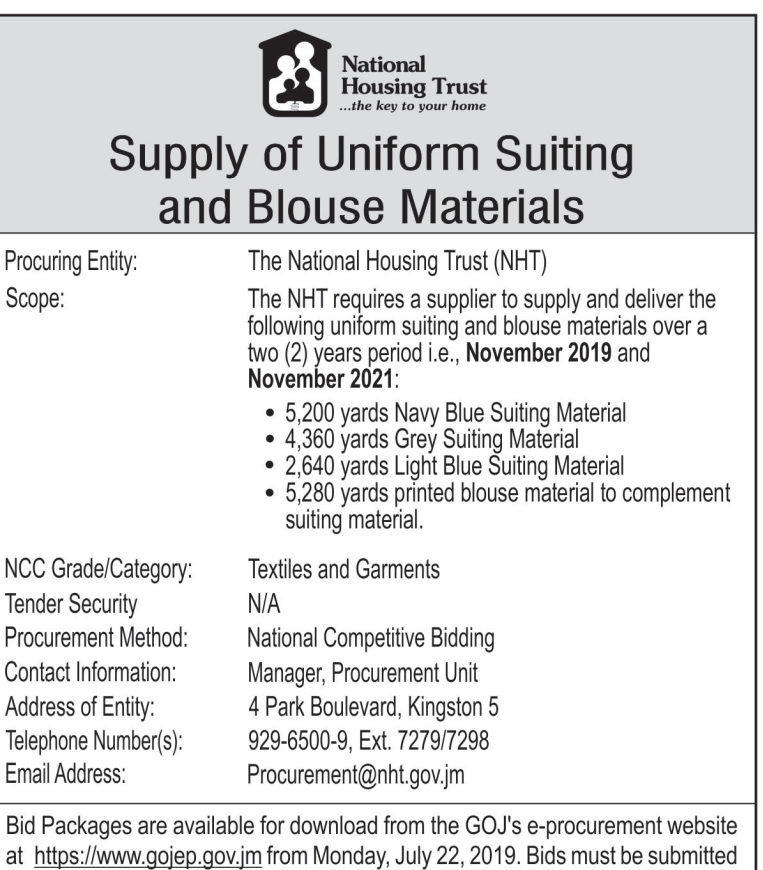

at https://www.gojep.gov.jm from Monday, July 22, 2019. Bids must be submitted online on or before 10:00 am on Wednesday, August 21, 2019; opening of bids will be done online via the e-procurement website at https://www.gojep.gov.jm on the same day, immediately following bid submission deadline. Please visit the website at www.nht.gov.jm for full details.

## Labour & Small Materials Programme SUPPLY OF REINFORCEMENT (STEEL) Maxfield Park (Frog City) Housing Development, Kingston 13

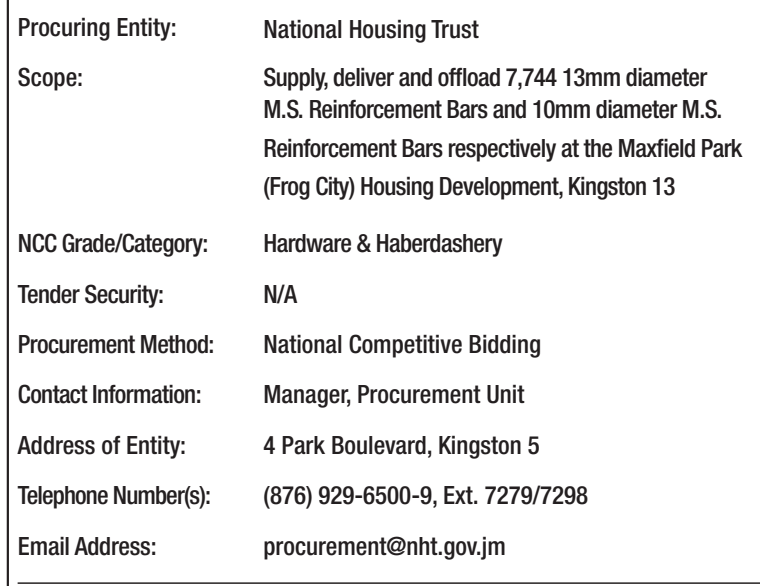

Bid packages are available from the GOJ's e-procurement website https://www.gojep.gov.jm from 9:00 am on Tuesday, July 16, 2019. Bids must be submitted online on or before 10:00 am on Thursday, August 15, 2019. Bids will be opened online at https://www.gojep.gov.jm the same day, immediately after bid submission deadline. Please visit the website at www.nht.gov.jm for the full details.